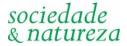

## Instructions for preparing the paper

Authors are entirely responsible for following all the instructions below. Articles that do not comply to the instructions will be rejected during pre-review.

- Articles must be submitted in Word format, 12 MB maximum file size, between 4000 and 6000 words (abstract and references included);
- The text should be written using Helvetica font, size 12, with double spacing. Lines must be numbered continuously; Lines should be numbered continuously;
- ✓ The text must contain the following sections:
  - ✓ Title;
  - √ Abstract (between 200 and 300 words);
  - ✓ Keywords (between 3 and 5 words);
  - ✓ Introduction:
  - ✓ Main text:
  - √ Final Considerations:
  - ✓ References.
  - **Title:** the title should be short and informative. As it is important for search engines, we suggest that authors avoid generic titles (e.g.: Analysis of the urban landscape in the municipality of Uberlândia MG) and opt for titles that can attract the interest of specialists from various areas, making reference to the main search result. Authors should not use abbreviations, unless they are widely known by the public and/or the geographic field (e.g.: DNA, UN, WHO, GIS, LANDSAT, etc...).
  - **Abstract:** in this section, the authors should briefly present the article. It should capture the essence of the research, as it is the primary source of information about the work for most readers. The first sentence of the summary/abstract should contextualize, in a few words, the article in a broader field of knowledge. Next, the authors should present more specifically the theme of the article. Next, there should be information about the OBJECTIVES/METHODS and then the results. The last sentence should highlight the main CONCLUSIONS of the study. Do not include citations and abbreviations in this section.
  - **Keywords**: Keywords: after the abstract, the authors must present a list with a minimum of three and a maximum of five keywords. These should not repeat words that are already in the title of the article. Compound keywords should not have more than three elements.
  - Introduction: the Introduction will always be the first section of the article, so number it 1. In it, the authors should contextualize the theme of the article, starting from the most general questions to the specific ones of the research, ending with the presentation of the objectives and hypotheses (if any). In the Introduction there should be no subsections.
  - Main text: after the Introduction, the other sections of the text should be numbered sequentially (2, 3, 4...). Subsections should be numbered as 2.1. (after 2.1.1, 2.1.2...), 2.2., etc. In the body of the text, the methods used, the results found and the discussion of the research data should be presented. Several authors use the IMRED structure (Introduction, Materials and Methods, Results and Discussion, the latter two together or separately) for the Body Text. Theoretical articles, however, can use other structures, as long as the first section is always the Introduction. In the development of this section, authors should not use, in any part of the text, outline structure, footers, headers, etc.
  - **Final Considerations:** after the main text, the authors must prepare their final considerations. It should be brief and answer the research questions raised in the introduction, corresponding to the objectives and hypotheses, and point out the main research contributions and recommendations for future work. This section is not a repetition of the abstract. Similar to the previous section, the Final Considerations should not be elaborated in the form of topics.

- References: in this section, authors should add all references cited in the text. Citations and references are based on the ABNT standard.
- Avoid references that are difficult to access (CD-ROMS, pendrives, etc...);
- In the text, citations must follow the pattern: Abreu e Silva (2019) or (ABREU; SILVA, 2019); for different citations of the same author use Silva (2012; 2019) or (SILVA, 2012; 2019); when there are multiple citations of the same author in a single year, use the letters a, b, c...: Silva (2012a) or (SILVA, 2012a); for indirect quotes from several authors, use alphabetical order (ABREU; SILVA, 2019; SILVA, 2012); from three authors, use the pattern Vigevani et al. (2008) or (VIGEVANI et al., 2008).
- At the end of this document, authors will find examples for formatting references. Authors MUST add the DOI number of those references that have it. To check which references have DOI. access the website https://apps.crossref.org/SimpleTextQuery, copy and paste the references in the appropriate space and click on 'Submit'. Wait for the result and copy the DOIs. Also, all links must be active.

## **Guidelines for Preparing Figures and Tables**

### Figures:

- ✓ Every graphical element (drawing, scheme, flowchart, photography, graph, map, organizational chart, plant, picture, portrait, and image, among others) must be named Figure.
- √ Figures must have a minimum resolution of 300 dpi and must not exceed the maximum size of one page. They must be in jpeg, png, bitmap, tiff, or similar format.
- Figures must be cited in the text (e.g. Figure 1, Figure 2, etc.) and should be inserted close to their citation. Avoid citing figures such as "Figure 1 demonstrates the results of the vegetation cover analysis for the rainy season". Instead, use "In the rainy season, vegetation cover was greater than in the dry season (Figure 1)".
- Multiple images inside the same figure must be identified with capital letters (e.g. A, B, C, etc.). The entire illustration must be saved as a single figure.
- The title of the figure must contain all the information that allows its understanding. It must be positioned above it, while the font must be below it, as in the example:

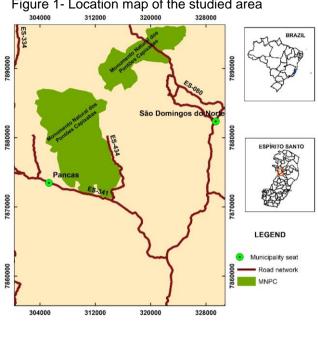

Figure 1- Location map of the studied area

rsal Transverse Mercator Projection (UTM) DATUM SIRGAS2000, Zone 24S Central Meridian - 39°

Source: Silva and Bricalli (2023).

- ✓ If the figure is self-made, please use "Source: the authors (year)".
- ✓ Do not use borders and/or effects in the figure.

#### Tables and Charts:

- ✓ Tables and charts must be formatted directly in Word, therefore they must not be inserted as images.
- Tables and charts must be cited in the text (Table 1, Chart 2, etc.) and positioned close to the citation. Avoid citations like "Table 1 shows the results of the vegetation cover analysis for the rainy season". Instead, use "In the rainy season, vegetation cover was greater than in the dry season (Table 1)".

The title of the tables and charts must contain all the information that enables their understanding. It must be positioned above, while the source must be below, as in the example:

Table 1 – Slope Classification proposed by Embrapa (1999).

| _    |
|------|
| - 3  |
| - 8  |
| - 20 |
| - 45 |
| - 75 |
| 75   |
|      |

Source: Nogueira et al. (2020).

- ✓ If the table/chart is self-made, please use "Source: the authors.";
- ✓ Avoid tables/charts that exceed one-page size.
- ✓ Do not use spaces, section breaks, paragraphs, etc. to position elements inside tables and charts.

### Additional instructions:

- For acronyms, present the full name in the first citation and only the acronym in the following ones. E.g.: according to data from the Brazilian Institute of Geography and Statistics (IBGE)... The IBGE is responsible for census data on the Brazilian population.
- The number of decimal places should be standardized throughout the text.
- All links of the text (including the References) must be active.
- The articles are published continuously, only in an electronic version on the journal's website.

# **Examples of references formatting**

- ÁVILA, M. B. Direitos sexuais e reprodutivos: desafios para as políticas de saúde. **Cad. Saúde Públic**a, v. 19, p. 465-469, 2003. https://doi.org/10.1590/s0102-311x2003000800027
- BRASIL. **Medida Provisória nº 2.230, de 8 de setembro de 2001**. Available: https://www.planalto.gov.br/ccivil\_03/MPV/Antigas\_2001/2230.htm. Access on: 04 sep. 2008.
- FREYRE, G. **Casa grande & senzala**: formação da família brasileira sob regime de economia patriarcal. Rio de Janeiro: J. Olympio, 1943. 2 v.
- FREYRE, G. **Sobrados e mucambos**: decadência do patriarcado rural no Brasil. São Paulo: Ed. Nacional, 1936.
- INPE Instituto Nacional de Pesquisas Espaciais. **Portal do Monitoramento de Queimadas e Incêndios**. 2014. Available: http://www.inpe.br/queimadas. Access on: 28 mar. 2014.
- MINAYO, M. C. S.; GOMES, S. F. D. R. (Org.) **Pesquisa social**: teoria, método e criatividade. 30 ed. Petrópolis: Vozes, 2011. (Coleção Temas Sociais).
- SANTOS, M. A metrópole: modernização, involução e segmentação. In: VALLADARES, L.; PETRECEILLE, E. (Coord.) **Reestruturação urbana**: tendências e desafios. São Paulo: Nobel, 1990. p. 183-191.
- SÃO PAULO. Secretaria do Meio Ambiente. **Diretrizes para a política ambiental do Estado de São Paulo**. São Paulo, 1993.
- SILVA, A. R. da. O papel das políticas públicas no desenvolvimento sustentável do arranjo produtivo moveleiro de Ubá-MG. 2008. 144 f. Thesis (Master Degree in Administration) Universidade Federal de Viçosa, Viçosa, 2008.
- SOUZA, E. B. C. **Estado**: produção da região do Lago de Itaipu turismo e crise energética. Tese (Doutorado em Geografia) Presidente Prudente: UNESP. 2002.